**AutoCAD Crack (April-2022)**

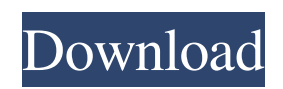

### **AutoCAD Free [32|64bit] (2022)**

AutoCAD is bundled with other products, such as Photoshop and Inventor. Since its introduction, AutoCAD has become the standard in CAD for commercial software, while its rival applications from other software companies have fallen behind. AutoCAD is the best choice for professionals who need CAD software to produce drawings for industry. AutoCAD has been the subject of many patents and is one of the most frequently licensed CAD programs in the world. The latest versions of AutoCAD are Windows-based and are available for both PCs and Macs. Download AutoCAD 2017 How does AutoCAD work? AutoCAD uses a command-line interface (CLI) similar to the command-line interface used in the UNIX operating system. A command-line interface is a textual input format used for software programs. The AutoCAD interface allows you to quickly produce drawings, edit data or save information in a file. You are limited in the number of commands available, as you are unable to search for commands or use complex commands. You are also unable to execute complex processes. The interface can be found by clicking on the Windows Start button, followed by the AutoCAD icon or a tab in the taskbar. This opens the Application window, which displays the commands available to you. You can see the command prompts in the display pane to the right. The command prompt (command line) is in the status bar on the bottom of the display pane. Each command you enter is preceded by a character that indicates the character used to start the command. How can I navigate the interface? The key to using the command-line interface is to know the command names and the direction they move through the interface. For instance, A moves up, S moves down, P moves right and D moves left. You can also use the tab key to move through the commands in the order they were created in the application. This can make it easier to find a command and to remember where it is located. The following table lists the commands available in AutoCAD. Command Name Abbreviation Example in Document Navigate A navigation command navigate To navigate a DWG file, drag the cursor on a reference point. You can also scroll using the mouse scroll wheel. Point Locate Pointer commands - points, lines, arcs, and dimensions point Select a

# **AutoCAD Full Product Key**

Components AutoCAD contains a number of components that are used to perform different tasks. They are designed to work together so that a user only needs to download one tool or application to gain complete functionality. These include the following: Although most of these components are similar to those in other popular CAD programs, AutoCAD features a unique set of features. For example, DXF files are text files, which is different from the markup-based format used in most other CAD programs. AutoCAD components are available as stand-alone products or as applications that can be installed on a PC or Mac. If a program is not installed and the user starts the program, it will ask whether to install it. If not, the program will run in a special mode, where it will ask permission to install the necessary components. AutoCAD application development is separate from AutoCAD itself and occurs on the AutoCAD Tools website. Application development can be automated with the AutoLISP scripting language. The AutoLISP source code can be downloaded from Autodesk Exchange Apps. AutoCAD itself uses the following services: History The first versions of AutoCAD were created in the 1980s. The original AutoCAD was created by Michael Moore in 1986. The first version of AutoCAD which was sold commercially was AutoCAD Version 2. The first version of AutoCAD that was offered to the public was AutoCAD version 98. AutoCAD 2000 was the first version that included a drawing template builder. The first non-AutoCAD application to implement these capabilities was the Caddie 2000 system by Golden Software. It was first released in 1990. In the 1990s, version 5 of AutoCAD (AutoCAD 95) was released. With the introduction of the Database-Aided Drafting (DAD) technology, AutoCAD provided much better tools for line and area drawing. With AutoCAD version 2000, it was changed to D-A-B-E for improved line drawing. Autodesk AutoCAD version 2003 added a new layer (paper space) which provided additional functionality. Starting with AutoCAD 2005, the drawing template builder was removed. AutoCAD 2009 introduced the ability to draw in three dimensions. AutoCAD 2012 introduced many new features, including the ability to connect to the Internet using an intranet or Internet connection. AutoCAD 2013 introduced the ability to find model number and serial number a1d647c40b

### **AutoCAD Free (April-2022)**

In Autocad open a new model. In the status bar write "Key: Autocad.exe" without the " (comma) In the text editor paste the keygen and click on "insert key". You will get the message, "key: successfully registered" The model file must now be changed and saved Go to the toolbar where you set the key and go to "file" and then "reload". Then go to "model" and choose the file that you just changed. I hope that this helps someone, it is a very simple solution to a very complex problem. #!/usr/bin/env python """ Copyright (c) 2006-2017 sqlmap developers ( See the file 'doc/COPYING' for copying permission """ from lib.core.enums import HTTP\_HEADER from lib.core.settings import WAF\_ATTACK\_VECTORS \_\_product\_ = "Cisco Express Forwarding (CIFS)" def detect(get page): retval = False for vector in WAF\_ATTACK\_VECTORS: page, headers, code = get\_page(get\_parameter("WAF\_ATTACK\_VECTOR", vector)) retval = code == 300 if retval: break return retval more likelihood of paternity fraud in the case of \*955 long-term relationships. Cf. Miller v. Miller, 726 So.2d 744, 746 (Fla.Dist.Ct.App.1999) (indicating that "`[t]here are few people in this world who have the capacity to resist the overwhelming temptation of sexual impropriety if their spouse has made the decision that it is desirable and permissible to engage in such activity'" (quoting Elliott v. Elliott, 94 Md.App. 609, 619, 618 A.2d 712, 718 (1993))). Accordingly, courts have found that "physical, sexual, or psychological abuse of a child by his mother" makes it likely that a man will commit paternity fraud. See, e.g., Nichols v.

#### **What's New in the?**

New functionality in the User Preferences section of the Preferences dialog: Optimizes the presentation of the marked-up image and leaves the rest of the area white Blends in with your new marker color (and with the current fill color) Colors of the markers are selected by their own color profile (video: 2:43 min) Both, Autodesk and Autocad, mark-ups are suitable. It is also possible to import mark-ups made by other applications, e.g. Microsoft Visio. Applying a shape fill or a layer style from the tool bar works as in AutoCAD 2019. The Print button now opens the Print dialog. The AutoCAD Batch Configurations in the Toolbar are now more flexible: The interactive tool bar only includes the tools that are available at that moment, unlike in previous versions. An option in the Preferences dialog makes it easier to choose the correct Print commands for the Marked Region: The Marked Region dialog now has a new layer called "Marked Region". A newly created object in the drawing, or a newly imported object, will now automatically have a layer named "Marked Region". Autodesk and Autocad mark-ups are suitable. It is also possible to import mark-ups made by other applications, e.g. Microsoft Visio. Add to Drawing: The New Feature Options dialog (from the Drawing > Add To Drawing menu) includes new options: The "Marked Region" layer is automatically added to the drawing. The newly created object will have a default "Marked Region" layer. The context menu (right-click) in the drawing is much more intuitive: The Marking palette (Mark) contains all functions that are available for the Marker tool. The Mark dialog now supports the "Marker Color" function, so the markers always have the color that is used for the current fill color: The Mark dialog includes the "Undo" function: The Marker options for lines now include "Draw in color profile": There is a more intuitive "right-click" menu with different drawing functions for the different types of objects in the

## **System Requirements For AutoCAD:**

Current video game card or CPU Minimum: Windows XP or Vista OS: Windows 7 Windows 8 Windows 10 Graphics: - Supported video card: NVIDIA GeForce GTX 460 1 GB or better. - Minimum: NVIDIA GeForce GT 330 1GB or better. - Recommended: NVIDIA GeForce GTX 670 2GB or better. Processor: - Recommended: Core i3 - 3.0 GHz processor with 4 GB of RAM. - Core 2 Duo

Related links: